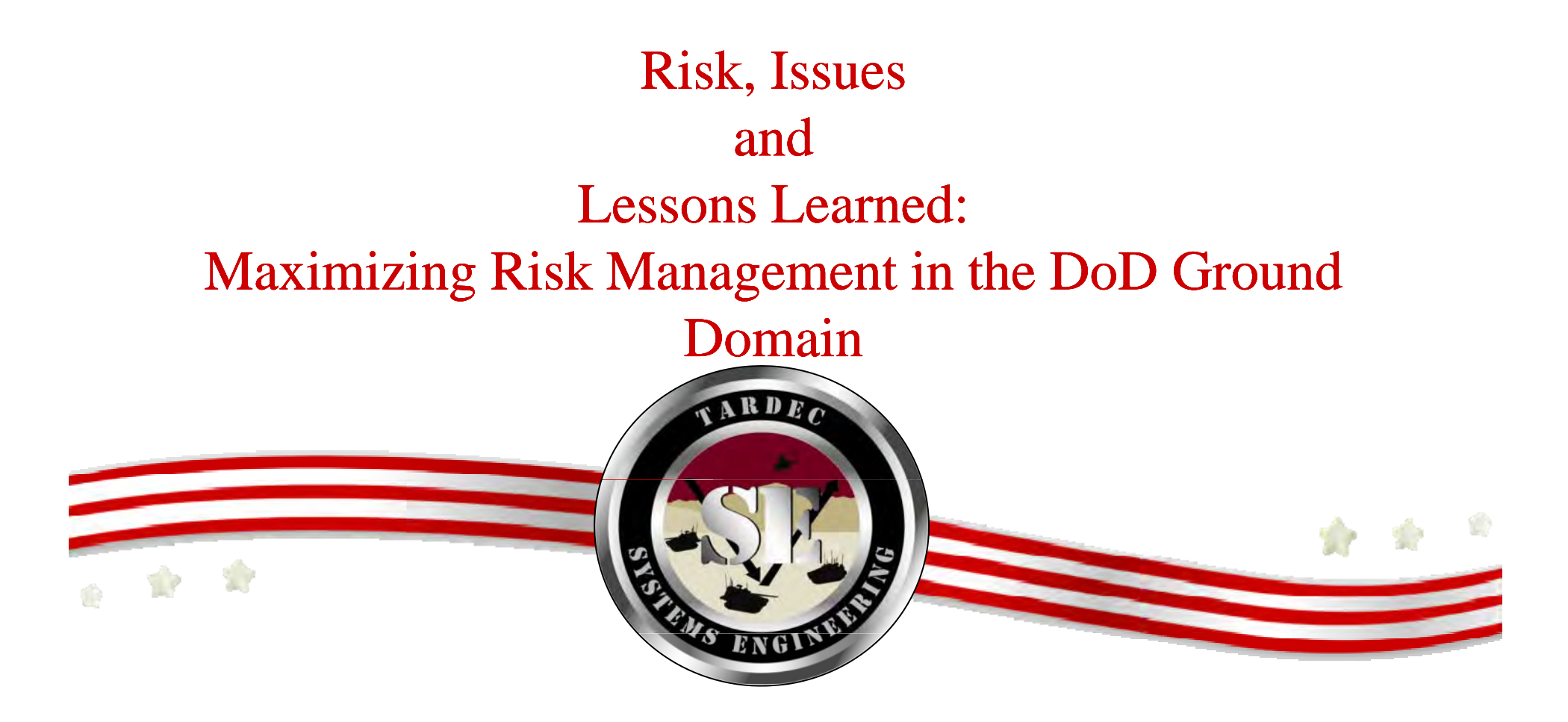

Prepared by: George Wiklund - PEO GCS Systems Engineering Lisa Graf - TARDEC Systems Engineering

October 2011

UNCLASSIFIED: Distribution Statement A. Approved for public release.

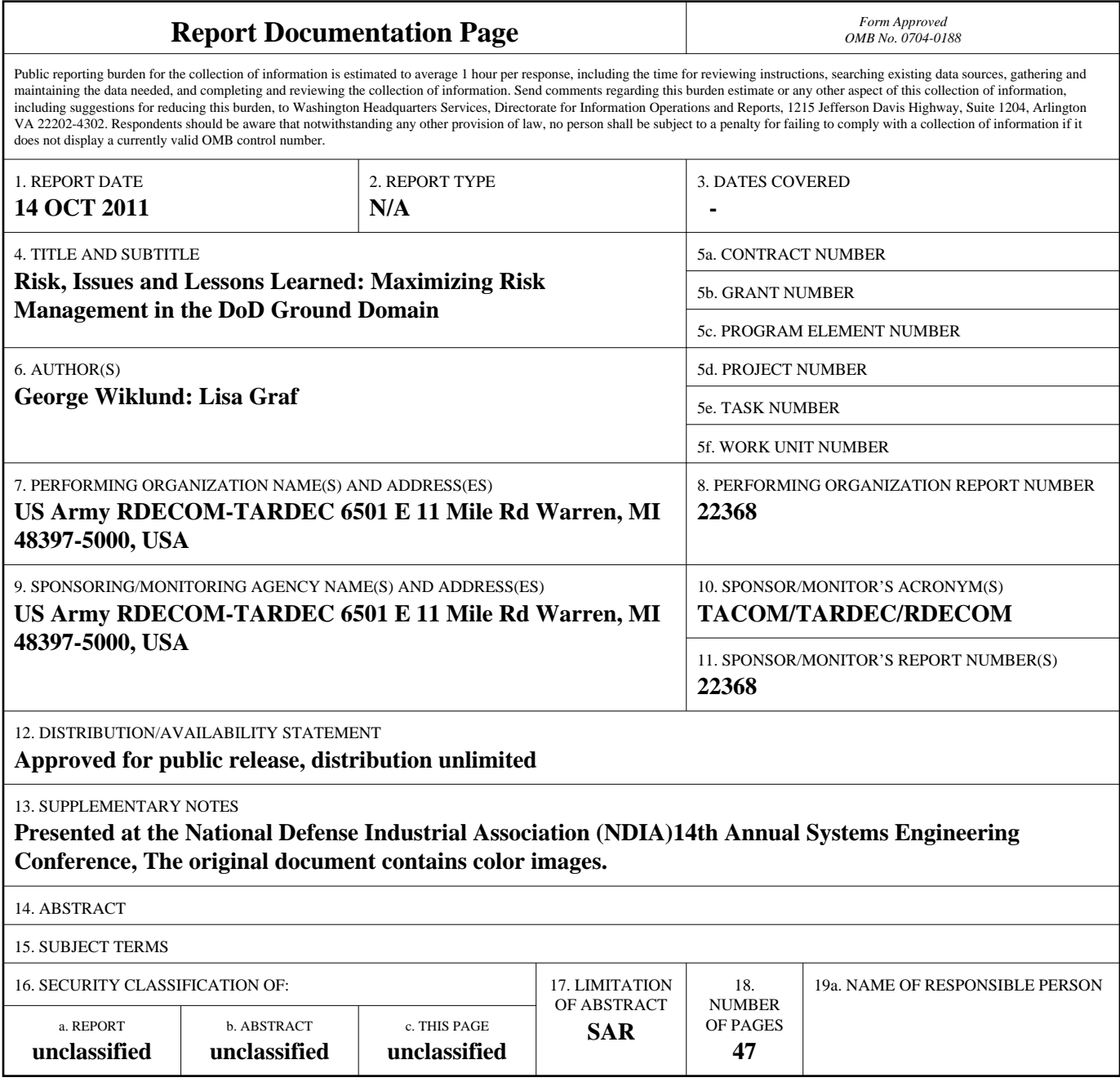

**Standard Form 298 (Rev. 8-98)**<br>Prescribed by ANSI Std Z39-18

![](_page_2_Picture_0.jpeg)

*"There is only one reason for risk management: To assure the program decision-makers learn about and*  deal with important risks before they turn into issues". *- Carnegie Mellon University "Risk Management Overview for TACOM"*

### *Benefits of Risk Management include:*

- *Risk is a proactive approach - preventing problems before they occur. Issue management is <sup>a</sup> reactive approach – fixing issues that exist exist.*
- *Understanding your risks and putting measures in place to prevent issues*
- *– doing it right the first time.*

•*Minimize or prevent cost overruns, schedule delays, and performance problems*

- *Product and design quality are improved.*
- *Maximizing usage of resources.*
- *Promoting teamwork and system engineering.*
- *Communication to stakeholders and decision makers makers.*

## *Current State of Risk Management*

- *Failure Mode and Effects Analysis (FMEAs) may or may not be required by contract and access to them and use of them may be limited.*
- *Risks are tracked in a database or spreadsheet.*
- *Issues are tracked in a database or spreadsheet.*
- *There is no acknowledged Army wide way to capture lessons learned effectively.*

*There is no traceability or linkage from FMEAs or FMEAs, to risks, issues or lessoned learned.*

![](_page_3_Picture_6.jpeg)

## Why Is an Integrated Risk Approach So Important?

*Taking an integrated approach to risk management is a way to:*

- *Shorten design time*
- *Avoid program mistakes*
- *Prevent cost overruns*
- *A t hdl dl Avert sc h e dule delays*
- *Maximize usage of resources.*
- *Deliver a higher quality system to the warfighter*
- *Do it right the first time!*

![](_page_5_Figure_0.jpeg)

![](_page_6_Figure_0.jpeg)

![](_page_7_Picture_0.jpeg)

- Failure mode and effect analysis (FMEA) is an analysis of all potential failure modes within a system.
- A FMEA can be performed on a system, subsystem, or the components of a system/subsystem.
- FMEA is used as a foundation for root cause analysis of design/ process/ system failures.
- *FMEA are best conducted using a cross functional group of subject matter experts (SMEs).*
- FMEAs should be required for systems or subsystems via the *contract. They should be readily accessible and usable by the government.*

![](_page_8_Picture_0.jpeg)

• **Design FMEA (DFMEA) :** Identifies how a product can fail to do what it was designed to do or why it does things it should not do.

• **Process FMEA (PFMEA):** Identifies the possibilities of incorrectly manufacturing or assembling a product.

• **Program FMEA** : Identifies potential failure modes ina nontechnical process (business systems, procurement processes, hiring practices  $-$  any process not describing a product or the manufacturing, assembly or integration of that product).

### • **Applicable Standards:**

- SAE J-1739: Automotive Industry
- **SAE ARP-5580:** Aerospace Recommended Practice
- **MIL-STD-1629A:** Failure Mode, Effect and Criticality Analysis (FMECA) by US Air Force (Canceled on 4 August,1998 , FMEA IPT is working on new MIL-STD).

![](_page_9_Picture_0.jpeg)

- Start with a known program element:
	- Bill of Materials (BOM)
	- Work Breakdown Structure (WBS)
	- Parameter Diagram (P-Diagram)
	- Process Workflow

![](_page_10_Figure_0.jpeg)

![](_page_11_Figure_0.jpeg)

![](_page_12_Picture_0.jpeg)

![](_page_12_Figure_1.jpeg)

![](_page_13_Picture_0.jpeg)

Use proven, thorough approaches to describe all the elements of the process. Work Breakdown Structures and Process Maps are popular tools for this purpose.

![](_page_13_Figure_2.jpeg)

### *How does the FMEA work?*

**Execute the analysis and discover the potential failures and effects, their causes, and ultimately what to do about it.**

![](_page_14_Picture_18.jpeg)

![](_page_15_Picture_0.jpeg)

### *How does the FMEA work?*

![](_page_15_Picture_25.jpeg)

### **9 x 9 x 10 = 810 !!!**

The analysis says this failure, along with its severe effect, is not only likely to happen, but we currently have no way to deal with it!

Acquisition Excellence

Unclassified

![](_page_16_Picture_35.jpeg)

**Unclassified** 

*How do you know if the FMEA is Done Properly?*

• Is every failure possibility you can think of included in the FMEA?

- Is every component or part or process step included in the FMEA?
- Is every subsystem and it's interaction to the larger system accounted for in the FMEA?

• Are the effects of the integration of this component or subsystem to the larger whole (vehicle level, system level, SoS level, etc.) taken into account?

### *How Can a FMEA Help My Program?*

- A DFMEA provides robustness of design.
- $\bullet$  A PFMEA provides robustness of process.
- A FMEA reused from a previous program reduces the design time for the system
- Potential failure modes are identifed early in the program and can be dealt with up front, rather than detected later.
- FMEAs can be used to determine the root cause of system or part failures, once fielded!!!

# *Root Cause Analysis*

System: A/C Condenser Fan System Subsystem: A/C Condenser Fan Component: -Model Year / Vehicle (s) : **Core Team:** 

Support:

![](_page_19_Picture_292.jpeg)

Design Responsibility : Kick off Date :

### *Benefits of FMEAs*

- Prevent major risks, reduce failures, minimize cost and reduce development time - Do it right the first time.
- $\bullet$  FMEA prioritizes the actions that should be taken to reduce risk. It also highlights where further actions would result in further risk reduction.
- FMEA is an important tool of reliability and maintainability analysis. Reliability increases when risk is mitigated.
- Aids in root cause analysis, failure investigation, and finding corrective actions.
- FMEA Provides a repository for lessons learned, best practices, and sharing of technical knowledge which can be used in other programs.

![](_page_21_Figure_0.jpeg)

# **What is a Risk?**

- A risk is a potential failure mode that is likely to occur in the future.
- Usually characterized in terms of impact on a program's cost, schedule and performance.
- Rated in terms of:
	- Likelihood Probability of occurrence
	- Consequence Impact to the program is the risk becomes an issue.
- Usually states as an "*IF* this happens *THEN* this *MAY*  happen…"

### **DoD Risk Management**

### **Risk Planning**

**Risk Assessment** 

**Risk** Handling/ **Mitigation** 

**Risk Monitoring** 

#### What project/program requires Risk Management?

- Identify baseline for cost, schedule and performance for the project/program.
- Create Risk Management Plan for the project/program.
- Assign roles and responsibilities for the project/program.
- Complete risk training for the project/program's Risk IPT.

### RISK DOCUMENTATION

#### What can go wrong?

- Study WBS, SOW, IMP/IMS, EVM.
- Lessons learned.
- Review IPTs' areas of responsibility.
- Ask "why" multiple times why times. risks.

#### How big is the risk?

- Consider likelihood of root cause occurrence.
- Identify consequences in (Cost, Schedule, and Performance).

#### What will you do about it?

- Eliminate the root cause.
- Control the root cause or consequence.
- Transfer the risk.
- Assume the level of risk.

#### How is the planned risk mitigation being

implemented?

- Determine planning what budget & requirements needed.
- Provide a coordination vehicle with management, etc.
- Document changes.

#### How are things going?

- Communicate risks.
- Monitor risks plans.
- Review status through event driven technical reviews and a risk review board.
- Review watch risks

This is a iterative process for new risks.

# **Risk Mitigation Approaches**

![](_page_24_Picture_92.jpeg)

- Transfer: Develop a strategy to place the risk with the party most able to do something about it.
- Assume:Accept consequences of the risk, with frequent monitoring to determine if the risk actually occurs, and that the impact is as predicted (and is tolerable) if it does. Also known as accept.

Control: Develop a strategy to lower the risk by reducing its likelihood, consequence, or both components with tasks in the IMS. This approach is sometimes referred to as handle or mitigate.

Watch: Monitor and periodically re-evaluate the risk for change.

## **Consequence Guidance**

**(Available in Risk Recon under "Help" and "Tip Sheet")** 

![](_page_25_Figure_2.jpeg)

![](_page_25_Picture_230.jpeg)

**-Roger Vanscoy** 

![](_page_25_Picture_231.jpeg)

n re

Risk Recon Risk Management Tip Sheet

## **Likelihood Guidance**

**(Available in Risk Recon under "Help" and "Tip Sheet")** 

![](_page_26_Picture_2.jpeg)

*Risk Recon Website:* https://peoportalap.tacom.army.mil/riskmgmt

POCs: Lisa.Graf @us.army.mil George Wiklund @us.army.mil

![](_page_26_Picture_273.jpeg)

![](_page_26_Figure_6.jpeg)

#### Likelihood - Probability Levels and Indicators

5 (Near Certainty) -Assume & anticipate occurrence (>90%) Approach and processes cannot mitigate risk; Immature technology; System very complex

4 (Highly likely) -Very high chance of occurrence (>65% to 90%) Approach and processes not well documented;Technology available but not validated

3 (Moderate) - Significant chance of occurrence (> 40% to 65%) Approach and processes are partially documented; Un-validated technology has been shown to be feasible by analogy, test, or analysis

2 (Low Likelihood) - Occurrence possible but less than likely (10% to 40%) Current approach and processes understood & documented; most technology has been validated

1 (Not likely) · Occurrence is possible but very unlikely (<10 %) Approach and processes are well understood and documented

UNCLASSIFIED: DistA. Approved for public release. #208'15

# What is Risk Recon?

*Risk Recon is a risk management tool jointly developed by Program Executive Office (PEO) Ground Combat Systems (GCS) and the Tank Automotive Research, Development and Engineering Center (TARDEC) for risk management.*

*The tool provides an easily accessible database for PEO, PMs and organizations to store and share information in one centralized location. This provides greater opportunity for lessons learned.* 

*For more information go to https://peoportalap.tacom.army.mil/riskmgmt and click on the Help Menu to email the Risk Recon help desk to get more information on how to get your program set-up to use this free tool.*

![](_page_28_Picture_0.jpeg)

#### **Risk Recon - Detailed Risk Report (FOUO)**

#### HBCT Test Org / HBCT Test PMO / HBCT Training / HBCT Training / test three

![](_page_28_Picture_74.jpeg)

![](_page_29_Picture_0.jpeg)

 $\bullet$  Risks for a particular folder or a total program team can be depicted with risk matrix summaries or pie charts.

• Historical comparisons between dates can also be done.

![](_page_30_Figure_0.jpeg)

![](_page_31_Figure_0.jpeg)

What happens when a risk becomes an issue?

*Issue Management is a natural progression of risk management as risks that are not successfully mitigated become issues.* 

*It is important to determine a way to formally manage program risks in order to focus efforts on top issues, communicate those issues to*  decision makers and stakeholders in a timely fashion, and create *corrective action plan paths forward to resolve them.* 

The Issue Recon Database is tired to Risk Recon and allows for *seamless traceability of risks, mitigation plans, issues and corrective action plans.*

*This allows the organizations using it to prioritize their work and resources for both risk and issues.*

![](_page_33_Figure_0.jpeg)

# **What is an Issue?**

- $\bullet$  An issue is something that has <u>already happened</u> or will certainly happen.
- Risks, when mitigation is unsuccessful, become issues after an event has occurred such as testing has failed, the schedule has slipped, etc.
- Usually characterized in terms of impact on a program's cost, schedule and performance.
- Rated in terms of:
	- Severity: Impact on the program
	- Priority: How quickly the issues has to be addressed and resolved.

![](_page_35_Picture_0.jpeg)

**Issue Management Benefits Using a Linked Approach with FMEA and Risk**

- Linking Issue Management to Risk and FMEA takes on more of a proactive approach to identifying and addressing programmatic concerns.
- •Quickly resolving issues early in the program reduces cost, schedule delays and performance problems.
- $\bullet$  Linking processes and databases enhances the ability to revisit failure modes and the actions taken to address them
- Confirmation of the effectiveness of the corrective action after implementation is tracked and documented.

## **Issue Management**

![](_page_36_Figure_1.jpeg)

*A c uisition* 

# *Risk Recon Based Issues Database*

### **issue**

![](_page_37_Picture_113.jpeg)

![](_page_38_Picture_150.jpeg)

# *Issue Info Sheet (cont):*

# *Issue Rating:*

**Issue**

![](_page_39_Picture_142.jpeg)

![](_page_40_Picture_0.jpeg)

![](_page_40_Picture_157.jpeg)

![](_page_40_Picture_158.jpeg)

![](_page_40_Picture_159.jpeg)

Nested check boxes to show further granularity to describe impacts. "Nested" means optional check boxes only appear when the main impact (Cost/Schedule/Performance) is checked.

![](_page_41_Picture_87.jpeg)

![](_page_42_Figure_0.jpeg)

# **Lessons Learned**

- Provides the organization with effective feedback and useful information for future programs.
- Document program-specific issues that may be relevant to technical and logistical support after full rate production.
- Increase warfighter satisfaction and provide the warfighter with useful program information as the program moves into the operations and sustainment phase

# **Lessons Learned Documentation**

- Program feedback such as field failures, process changes, design changes (ECP), fed back into the FMEA  $\rightarrow$  The FMEA is a lessons learned starting point for new programs.
- Search functions enabled in Risk and Issues databases for keywords, programs, dates, etc. to quickly determine past risks and applicability to future programs.
- Free form input from subject matter experts into database at any time to capture best practices, failures on any programs, design considerations, etc.
- Integration with the TARDEC Advanced Systems Engineering Lab (ASEL) SE Suite of tools which includes the ability to search on all program information in the database including requirements, data, etc.

# **Summary**

- By linking FMEA, Risk and Issue processes and database tools, potential and actual failure modes will be more effectively addressed and managed from identification through lessons learned.
- Collaboration throughout organizations within the Department of the Army will be facilitated by implementing a common architecture and approach for handling failure modes.

## **Resources**

- • **Risk Management Guide for DOD Acquisition Acquisition,**  http://www.acq.osd.mil/sse/docs/2006RMGuide4Aug06finalversion.pdf
- • **Risk Management Integrated Approach:**
	- George Wiklund 586-282-9725 <u>george.c.wiklund.civ@mail.mil</u>
	- Lisa Graf 586-306-2572 <u>lisa.j.graf2.civ@mail.mil</u>
- • **Risk Recon :**
	- $\,$  To set up training on how to use Risk Recon, or to get your program set up  $\,$ **to use the tool, contact:**
		- Becky Addis 586-214-2582 rebecca.l.addis.civ@mail.mil
		- • Risk Recon Help Desk - usarmy.detroit.peo-gcs.mbx.risk-reconhelpdesk@mail.mil
- • **Issue Management IPT:**
	- To join the Issues Management IPT or to use the Issues Management tool starting March 2012, contact:
		- Dawn Packard 586-282-8827 dawn.m.packard2.civ@mail.mil

#### •**FMEA Training:**

- Kadry Rizk 586-282-5403 <u>kadry.w.rizk.civ@mail.mil</u>
- •Gregor Rataczak – 586-282-4618 - gregor.a.rataczak.civ@mail.mil

![](_page_47_Picture_0.jpeg)

The Risk Recon IPT Member

The TARDEC Issues IPT Members

## The TARDEC FMEA IPT Members

For their contribution, input and hard work that made this briefin g possible.